**voor Adobe Photoshop cs4 gratis installeren**

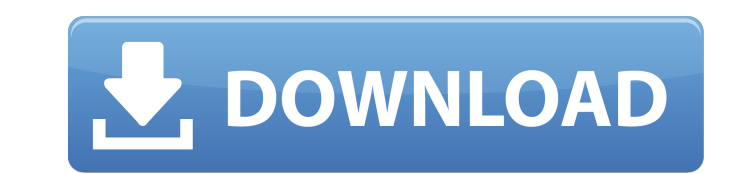

Photoshop has an extensive support website with a comprehensive library of information and tutorials. Read the Help dialog and the menus for tips and shortcuts for customizing your environment and your work. Photoshop is great at taking images that you make with your camera and moving them into one of the six editable layers in Photoshop. It is a massive undertaking. Decide whether to work inside Photoshop or directly on a working copy of your image using a common imageediting program such as the free and easy-to-use GIMP or Paint Shop Pro. If you have a large image to work on, you'll want to dedicate the computer space it requires and then load your computer with memory or add hardware to handle the increased processing power. Also add a graphics tablet, the keyboard and mouse you use to move the image around (which I discuss in Chapter 5), and the program you use to get the image onto the computer. Then use the software you're most comfortable with. You can move in any direction, and you can keep moving around the image, opening and closing layers, and using tools to change the image as you want it. As you go, you may notice things that need to be changed, right there and then, or you may need to save it and come back to it later. Photoshop is a broad-spectrum tool that can cover many needs, from refining color and exposure to fixing artifacts in the image to cleaning up overused images. The list is long and varies by image. Photoshop comes with many standard tools such as move, resize, crop, and rotate. Use the available tools and select brushes to further change the image and make it your own. Photoshop is commonly seen as the place to perform color corrections. Layers enable you to create a pallet of colors to work with and apply to the image. The layers can then be stacked and viewed separately to correct color and transparency, or you can work with each layer individually to alter an image you've created in the layers interface. A complete guide to colorizing with this tool, plus other cool tidbits for color correction, is in Chapter 8. Another area of focus for Photoshop is creating the effect of movement. The animation tools enable you to add simple, built-in movement to your photos (such as rotating photos). You can also use Photoshop's filters

**Hoe Kun Je Photoshop Gratis Downloaden**

Online Photoshop Course The first step towards becoming a Photoshop master is a good Photoshop tutorial. With the combination of Google search and YouTube, you can find a tutorial for any skill level. It is important for you to know where to find good resources about Photoshop, so you can become a Photoshop guru. Here are a few links that will help you get started. Adobe Photoshop tutorials Start with Google. Search for tutorials, and you will get a lot of links to both free and paid sites. You may want to filter the search by "Photoshop" to get the most relevant links to your search. Be sure to check out our link on how to quickly learn how to use Adobe Photoshop Learn how to use Photoshop Did you know that there are both free and paid Photoshop courses? Both options can help you improve your Photoshop skills. Usually, the paid options offer in-depth training, and they can be a bit overwhelming if you are new to the software. However, they may be what you need to advance your skills because they are fully-fledged Photoshop courses. It is important for you to understand the paid options before you pay for them. You can browse through several photography related courses that are in demand. The best-selling Photoshop course is Adobe Photoshop from Rocky Mountain College. This course is offered at five levels, and it covers 10 chapters. Adobe Photoshop Fundamentals is another popular course. The course is free, and the topics covered include Photoshop Camera Raw, Photoshop Elements, Color, Photo Manipulation, and Typography. Adobe Photoshop for Photographers has 5 levels, with the first level being free. The course covers Photoshop, working with RAW photos, retouching, and more. Another Photoshop course for photographers is Adobe Photoshop. With the creative cloud, you can follow the course online. You get a discount if you sign up for the Adobe Creative Cloud when you purchase Adobe Photoshop. Adobe Photoshop Photoshop is a basic graphic editing program, but Photoshop also includes other useful features such as photo filters, drawing, and illustration tools. It does not have the feature of Dreamweaver or you may know it as HTML, CSS and JavaScript, but Adobe Photoshop is worth the price of admission. You can download Photoshop from their website. Adobe Photoshop is a complete photo editing software in one 05a79cecff

Former NFL head coach Steve Young currently works for ESPN and serves as co-host of "The Dan Le Batard Show with Stugotz." Former Kansas City Chiefs quarterback Patrick Mahomes has been named the Offensive Rookie of the Year, while Saints quarterback Drew Brees was named the Defensive Rookie of the Year. The 2017 NFL Draft will take place from April 27-29 in Philadelphia. Here are the winners and losers from the awards banquet. 2017 NFL Draft: Winners and Losers WINNERS Drew Brees, QB, New Orleans Saints: Brees has been struggling during the playoffs, but he put on a dominant performance in the postseason's Pro Bowl. Patrick Mahomes, QB, Kansas City Chiefs: Mahomes is now the frontrunner for NFL MVP and has been consistently brilliant the whole season. Aaron Rodgers, QB, Green Bay Packers: When it comes to making plays, Rodgers has been incredible the whole season. Deshaun Watson, QB, Houston Texans: The rookie quarterback has started the entire season and been a consistent threat for the Texans. Rob Gronkowski, TE, New England Patriots: Gronk has been a force in the Patriots' offense for years and now seems to have a new lease on life. Jared Goff, QB, LA Rams: Goff has been impressive the whole season and is making all the right moves in the pocket. Matt Ryan, QB, Atlanta Falcons: The veteran quarterback has shown his elite ability, even when his team is in a bad mood. NFC Championship Win: Philadelphia Eagles Losers L.A. Rams: The Rams have had a rough season and have failed to capitalize on Super Bowl odds. Aaron Donald, DL, LA Rams: Donald has been one of the best defensive players in the NFL since entering the league. He will have a tough time succeeding when he is not the Rams' biggest liability. New Orleans Saints defense: The Saints have been no better than average on defense. Carolina Panthers offensive line: The Panthers' O-line has not been very good this season. Cam Newton has continued to struggle. Chicago Bears offensive line: The Bears' offensive line is passable. L.A. Chargers: The Chargers' season is over. They struggled in the regular season and are going to a seasonending loss to the Los Angeles

The best gaming chair for PC gaming You can't go wrong with the best PC gaming chair In this post we will be reviewing the best gaming chair for PC gaming, we will be evaluating various factors to arrive at the best gaming chair for PC gaming. Before we start, here is a quick overview of what makes a good gaming chair: Comfortable: Not only should your gaming chair be comfortable but should allow you to fully adjust it to suit your preferences. This will depend on your body type. Adjustable: Make sure the chair allows you to adjust the chair to fit your body properly. Back support: the back support should be sturdy and safe in case you accidentally fall off the chair. Breathing: air vents should be located on the back of the chair which should allow ventilation and breathability. Supportive: Most of the chairs sold on the market today are designed to support you from head to toe. Where to buy the best gaming chair for PC gaming: #1 – SteelSeries Rival 500 (The best gaming chair for PC gaming) We all love their Rival 500 gaming chair, this is one of the best gaming chairs for PC gaming and is a must buy if you are looking to spend a lot on a gaming chair. The Rival 500 is the best gaming chair for PC gaming because it allows you to alter your recline position to suit your preferences. It is very comfortable and helps you to remain alert throughout the entire gaming session. It is very well-suited for those who spend most of their time seated for long hours. It has multiple gaming controls such as wireless keyboard and mouse, as well as a glowing green keyboard with keys that are easy to see. Key Features: Advanced Steel Series anti-tilt suspension Adjustable back support Adjustable headrest height Backrest can tilt Adjustable armrests Features: Keyboard: SteelSeries Rival 500 keyboard is designed with great colour theme and has red back light illumination. Mouse: SteelSeries Rival 500 mouse comes with multi-color back light illumination to help you to find your mouse with ease. Packaging: Every steel series Rival 500 comes in a slick black box that contains the gaming chair, mouse, and keyboard. #2 – SteelSeries Nimbus chair (The best gaming chair for PC gaming

**System Requirements For Hoe Kun Je Photoshop Gratis Downloaden:**

<http://awaazsachki.com/?p=38959> <http://whatthefhappened.net/?p=4697> <https://egypt-aquarium.com/advert/apply-less-to-html-to-files/> <https://biovanillas.com/photoshop-grass-brushes-free-photoshop-brushes/> <https://aurespectdesoi.be/free-download-photoshop-action/> <https://inboxagency.sk/wp-content/uploads/2022/07/walfre.pdf> <https://jankriti.com/adobe-photoshop-cs3-key-for-free/> <https://lacasaalta.com/634b4b353b5f0b78aa19a3b5701ca6d15c9532815f8ade4ae68c84f8e45bbeb7postname634b4b353b5f0b78aa19a3b5701ca6d15c9532815f8ade4ae68c84f8e45bbeb7/> <https://verrtise.com/advert/photoshopdownloadmaccatalina-com/> [https://salty-sea-54307.herokuapp.com/download\\_photoshop\\_adobe\\_cs3.pdf](https://salty-sea-54307.herokuapp.com/download_photoshop_adobe_cs3.pdf) [https://www.marshfield-ma.gov/sites/g/files/vyhlif3416/f/pages/final\\_fy23\\_budget\\_presentation\\_powerpoint.pdf](https://www.marshfield-ma.gov/sites/g/files/vyhlif3416/f/pages/final_fy23_budget_presentation_powerpoint.pdf) <https://wildbienenbox.de/wp-content/uploads/2022/07/anayov.pdf> [https://alaediin.com/wp-content/uploads/2022/07/oil\\_paint\\_photoshop\\_cc\\_2014\\_download.pdf](https://alaediin.com/wp-content/uploads/2022/07/oil_paint_photoshop_cc_2014_download.pdf) <https://braingroom.com/blog/index.php?entryid=3269> [https://www.marionva.org/sites/g/files/vyhlif6101/f/uploads/commercial\\_garbage.pdf](https://www.marionva.org/sites/g/files/vyhlif6101/f/uploads/commercial_garbage.pdf) [https://kaalama.org/upload/files/2022/07/7pmXIbkvlVGTbrvlBuFd\\_01\\_2640c500d5d2691966c62de3b4461a67\\_file.pdf](https://kaalama.org/upload/files/2022/07/7pmXIbkvlVGTbrvlBuFd_01_2640c500d5d2691966c62de3b4461a67_file.pdf) <http://ooouptp.ru/adobe-photoshop-for-mac-free-download-full-version-cs5/> [https://www.belmont-ma.gov/sites/g/files/vyhlif6831/f/uploads/covid\\_19\\_safety\\_tips.pdf](https://www.belmont-ma.gov/sites/g/files/vyhlif6831/f/uploads/covid_19_safety_tips.pdf) <https://www.vakantiehuiswinkel.nl/photoshop-elements-10-0-3-premium-crack-32-97-mb/> [https://cancuntourssale.com/wp-content/uploads/2022/07/pvc\\_card\\_photoshop\\_template\\_download.pdf](https://cancuntourssale.com/wp-content/uploads/2022/07/pvc_card_photoshop_template_download.pdf)

XBOX One, Windows 8.1 (64-bit), Windows 10 (64-bit), Mac OS X (10.8 or later) RAM: 2 GB GPU: 1 GB HDD: 64 MB Headset: Optional Also Available on Windows Store for PC, iOS and Android. \*\*\* We at SMITE are excited to announce that we have added support for the Xbox One to SMITE! SMITE on the Xbox One allows players to play the game with all of the functionality they are used to on all